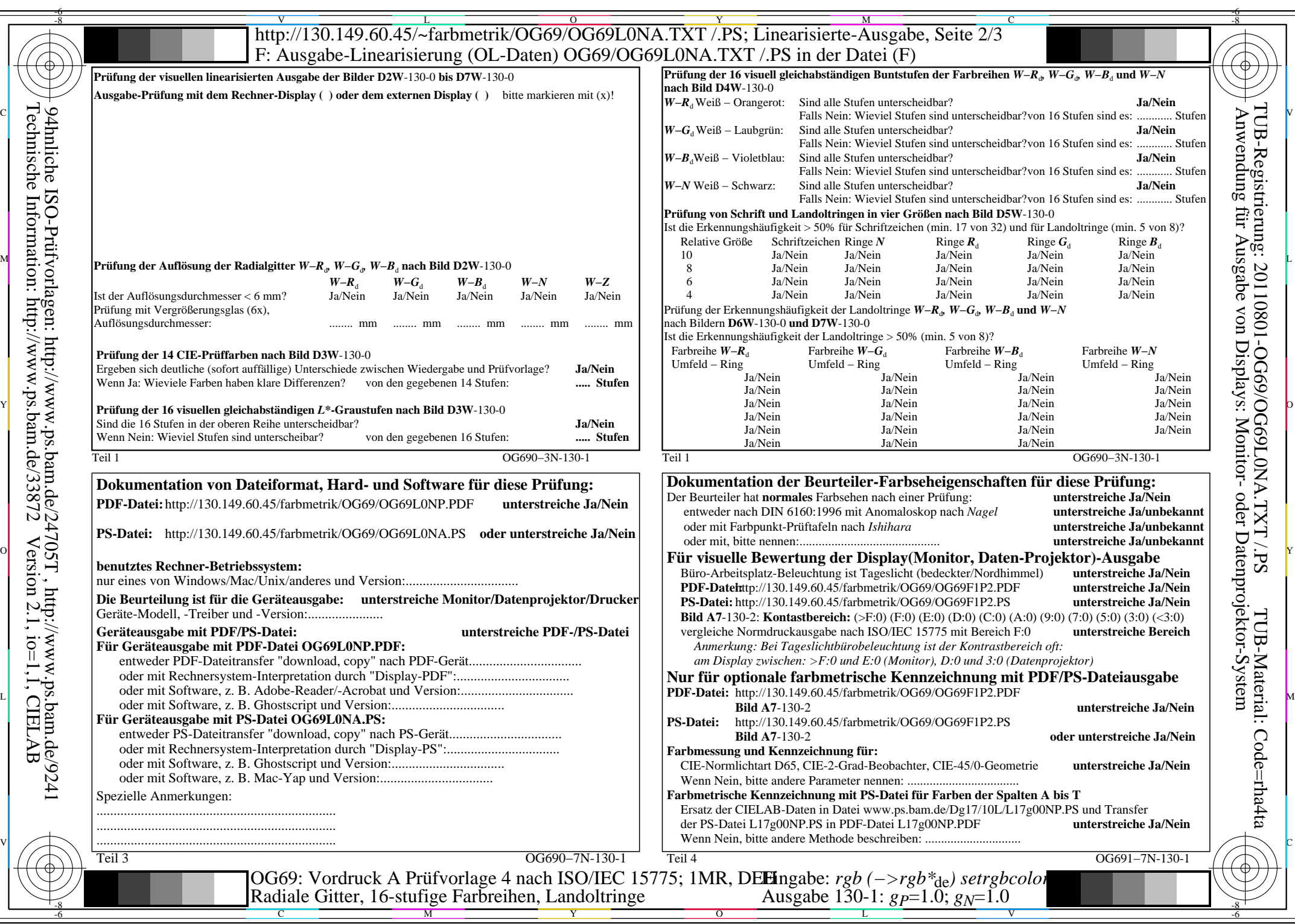

 $C<sub>YN8</sub>$  (288:1): *g*p=1.0; *g*<sub>N</sub>=1.0 http://130.149.60.45/~farbmetrik/OG69/OG69F1N1.PDF /.PS

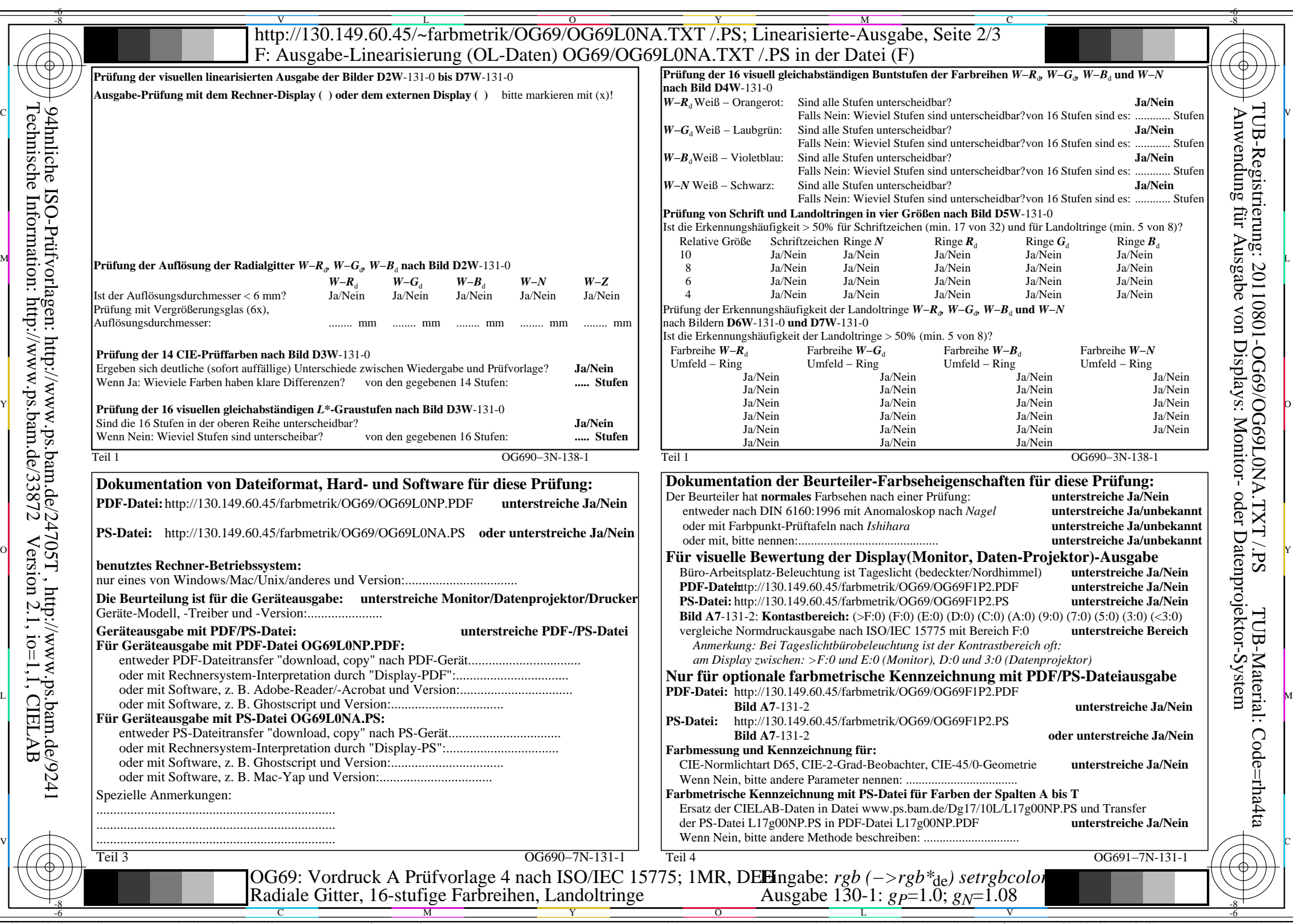

 $C_{YN7}$  (144:1): *g*p=1.0; *g*<sub>N</sub>=1.08 http://130.149.60.45/~farbmetrik/OG69/OG69F1N1.PDF /.PS

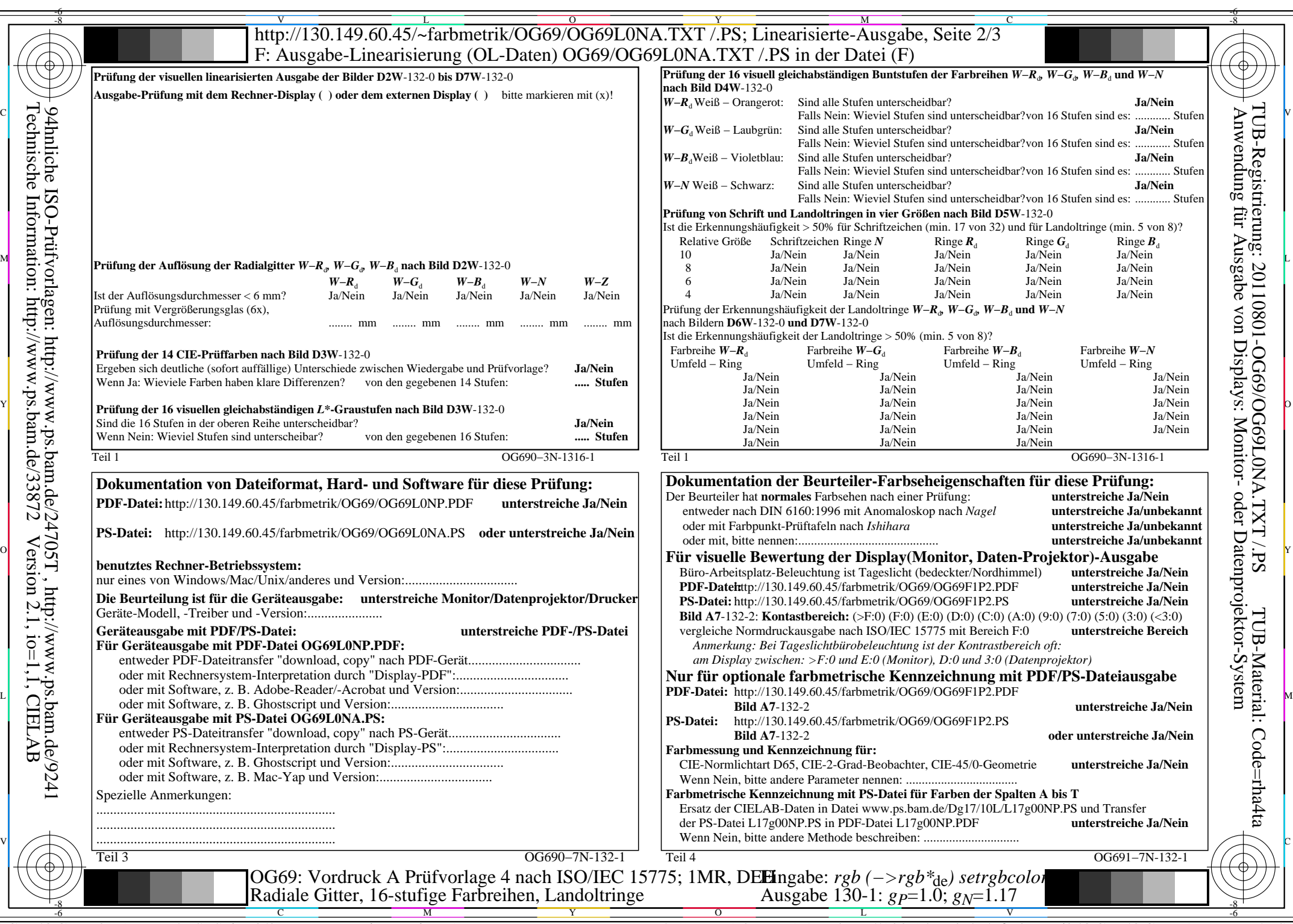

 $C<sub>YN6</sub>$  (72:1): *g*p=1.0; *g*<sub>N</sub>=1.17 http://130.149.60.45/~farbmetrik/OG69/OG69F1N1.PDF /.PS

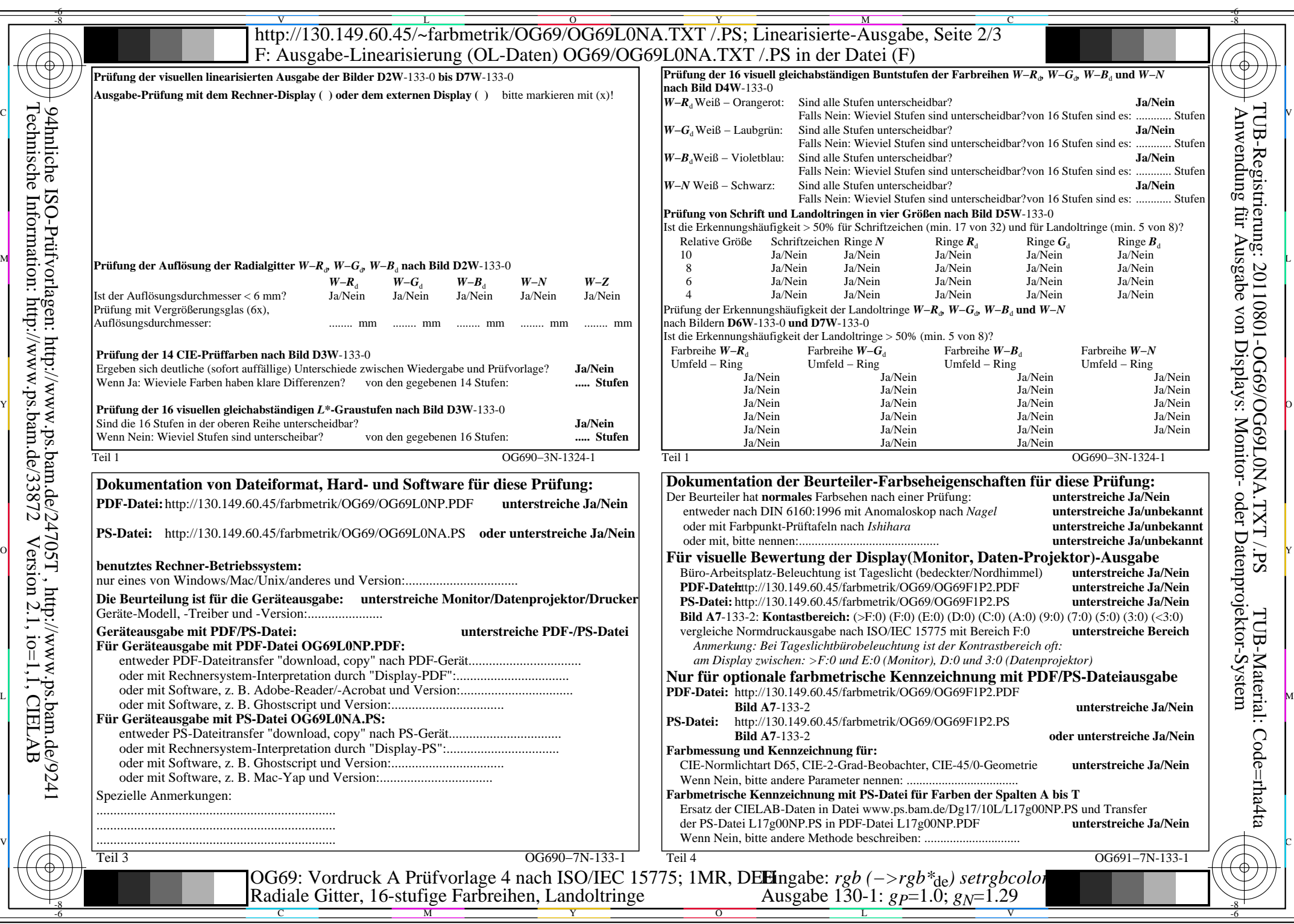

 $C<sub>YN5</sub>$  (36:1): *g*p=1.0; *g*<sub>N</sub>=1.29 http://130.149.60.45/~farbmetrik/OG69/OG69F1N1.PDF /.PS

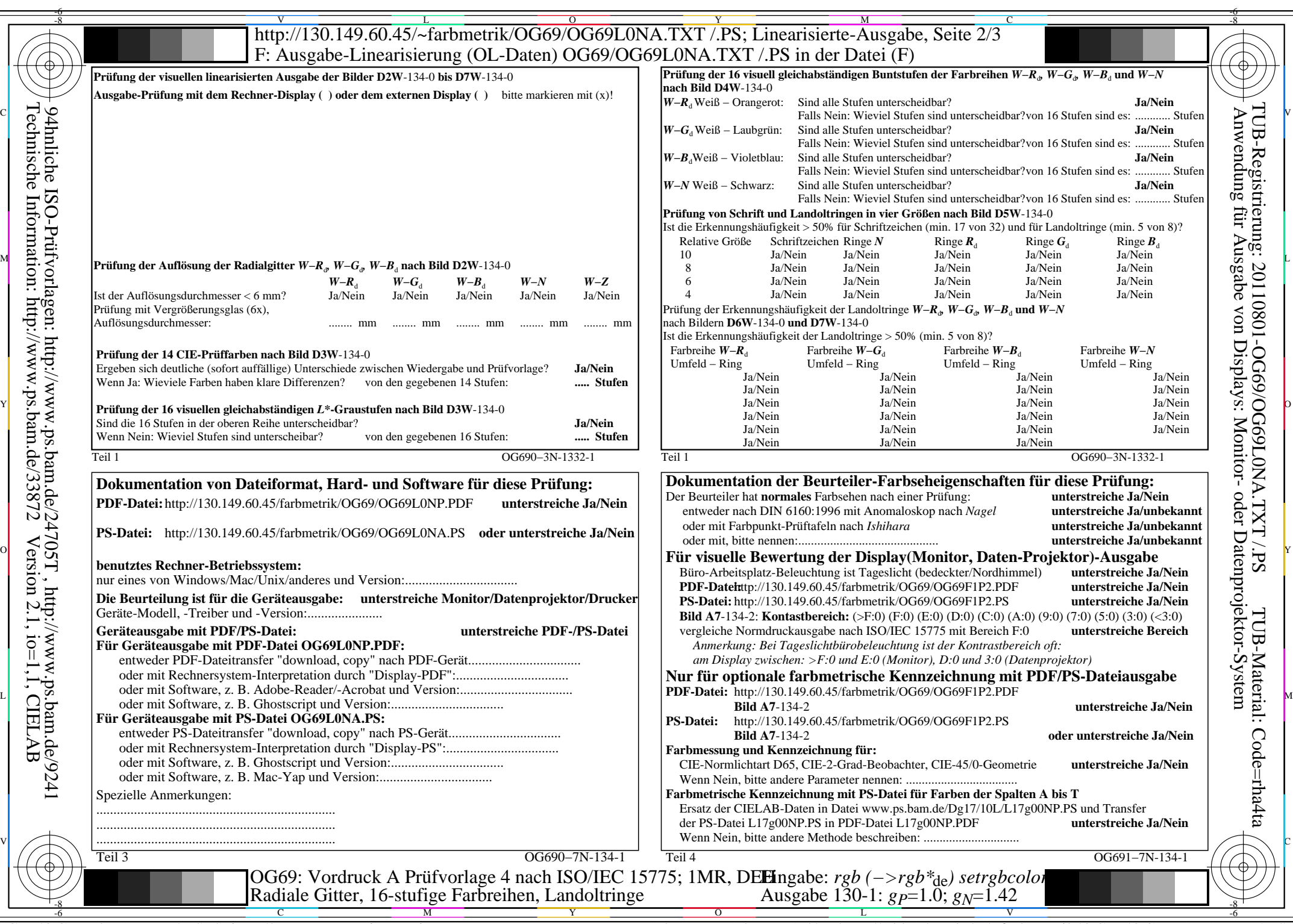

 $C<sub>YN4</sub>$  (18:1): *g*p=1.0; *g*<sub>N</sub>=1.42 http://130.149.60.45/~farbmetrik/OG69/OG69F1N1.PDF /.PS

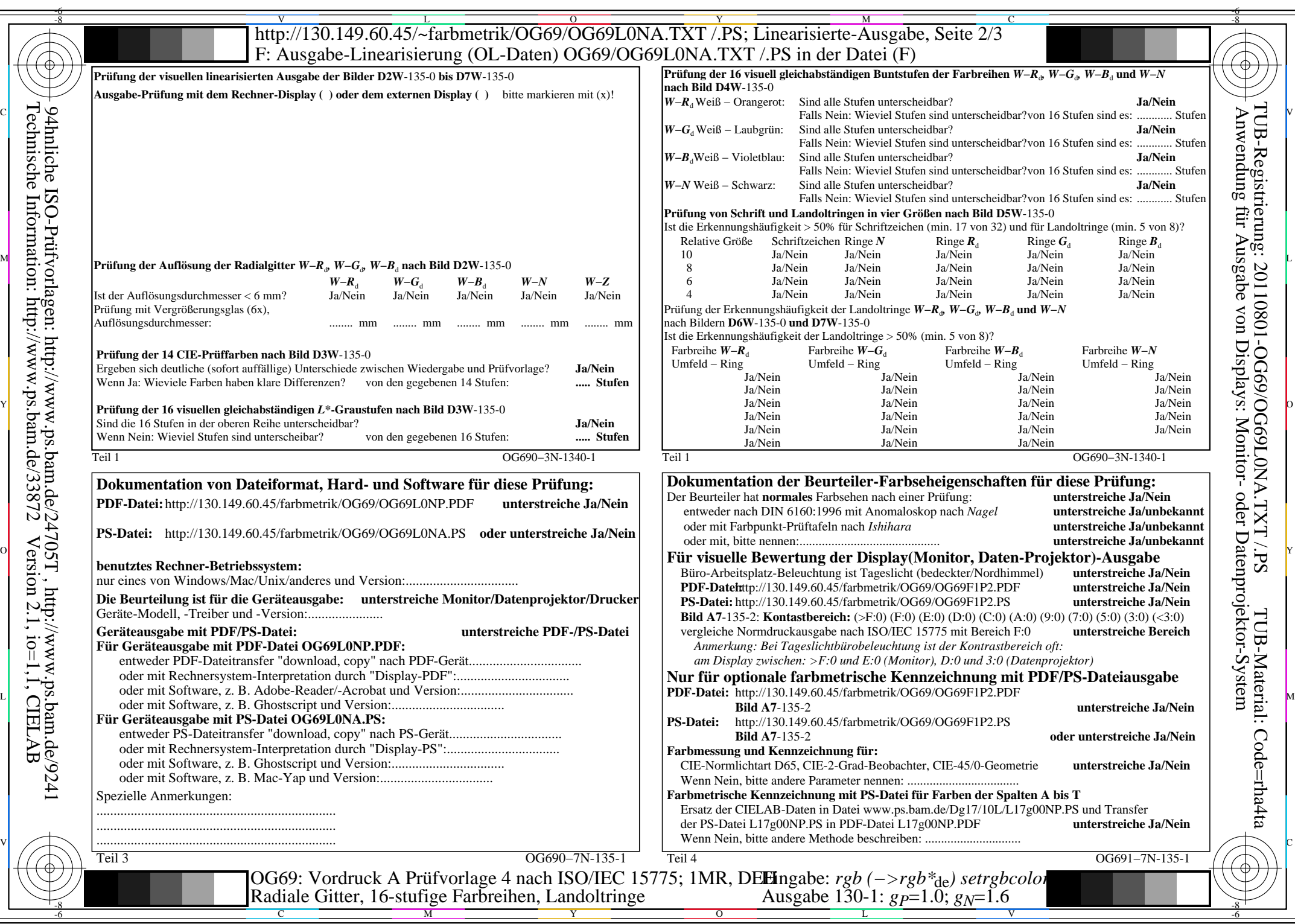

OG69/OG69L0NA.PDF /.PS, Seite 6/8, FF\_LM: *rgb−>rgb*de; 1MR, DEH *C*YN3 (9:1): *g*P=1.0; *g*N=1.6 http://130.149.60.45/~farbmetrik/OG69/OG69F1N1.PDF /.PS

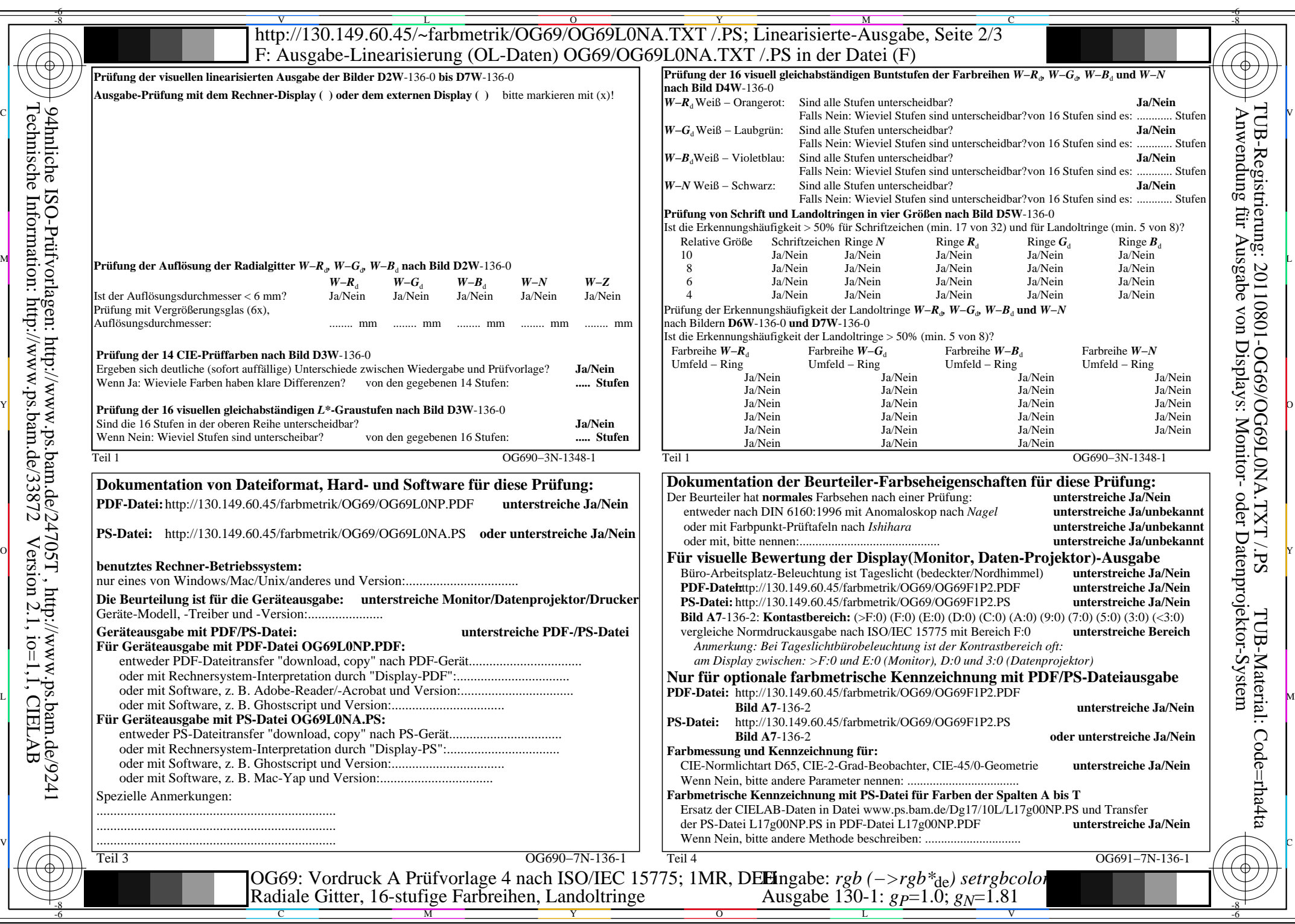

 $C_{YN2}$  (4,5:1): *g*p=1.0; *g*<sub>N</sub>=1.81 http://130.149.60.45/~farbmetrik/OG69/OG69F1N1.PDF /.PS

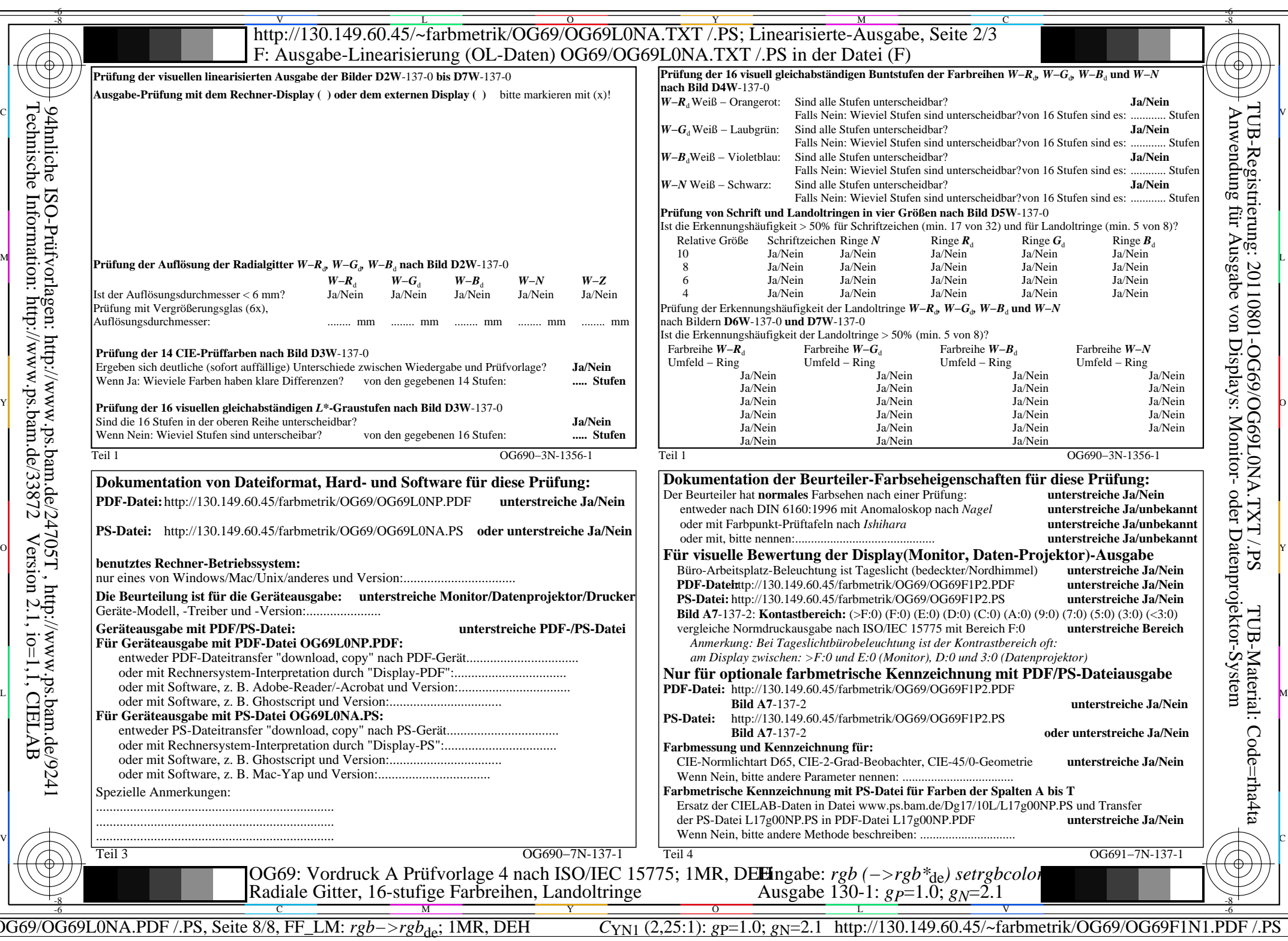